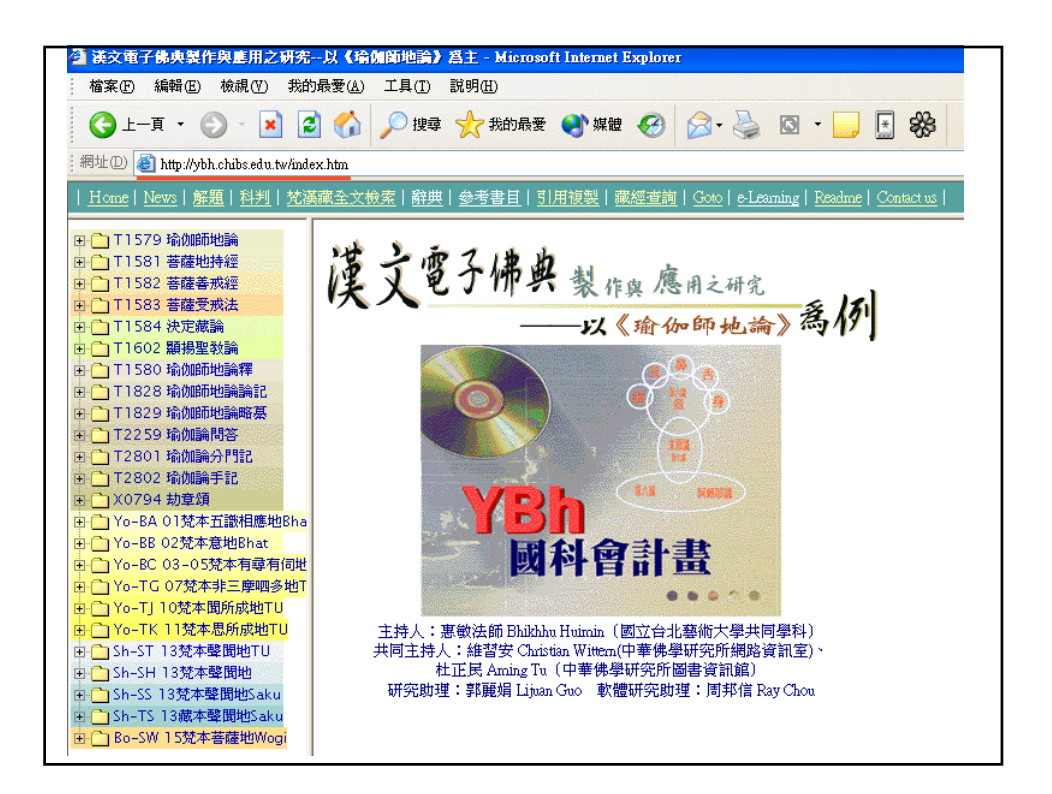

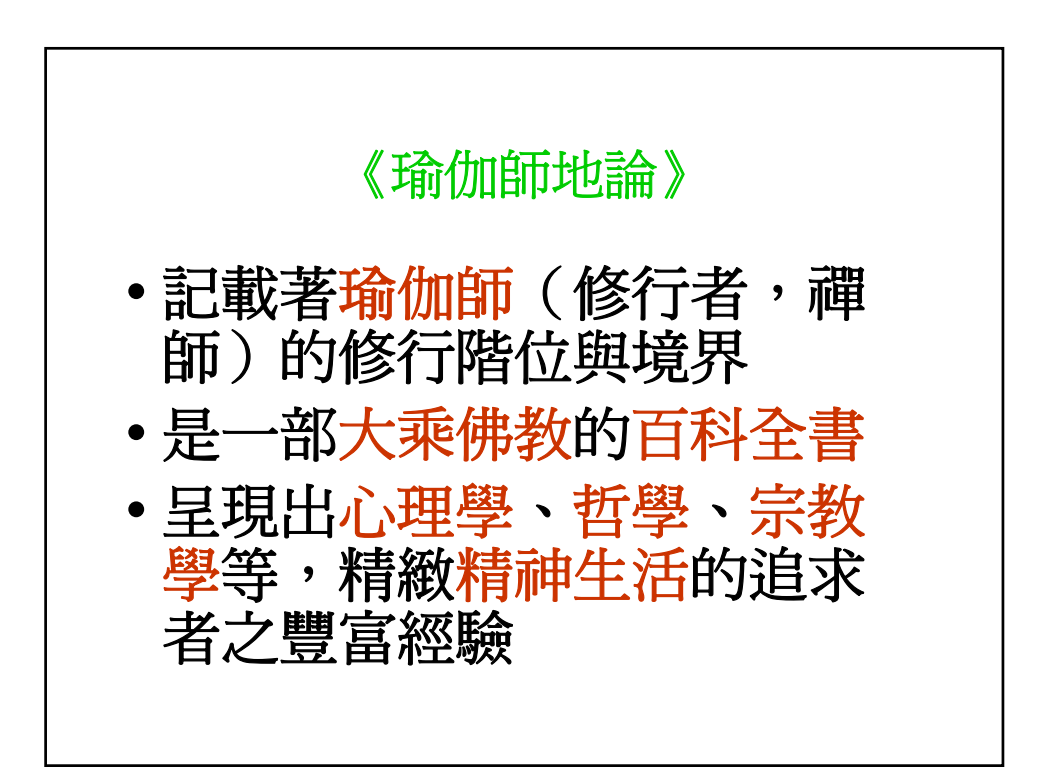

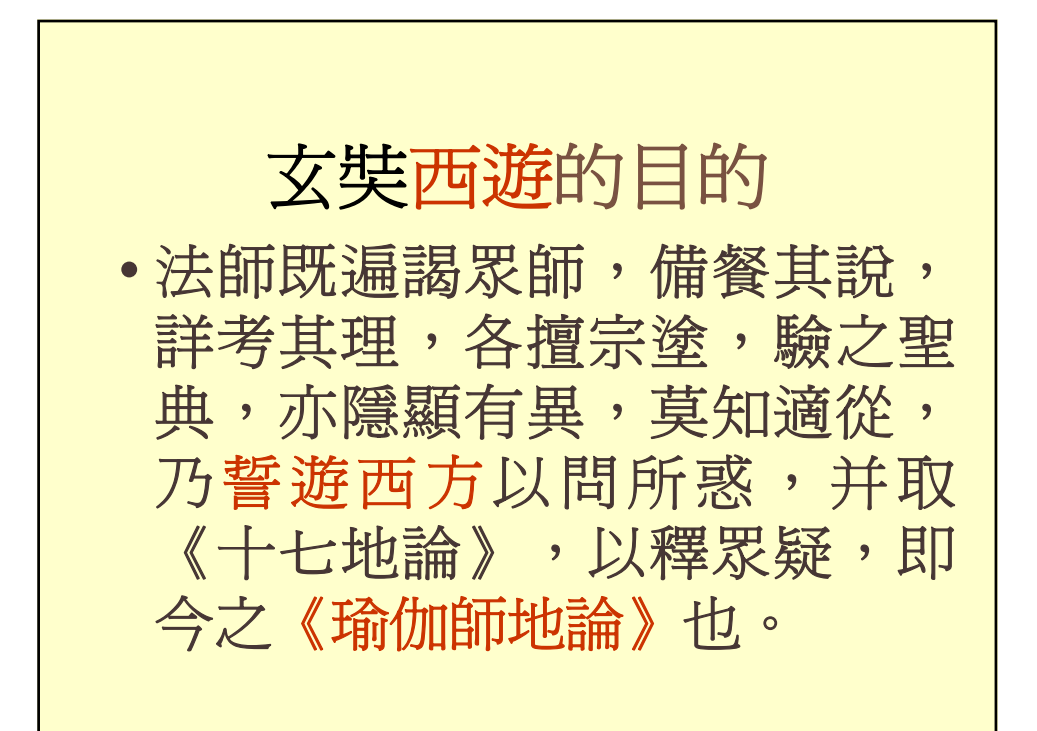

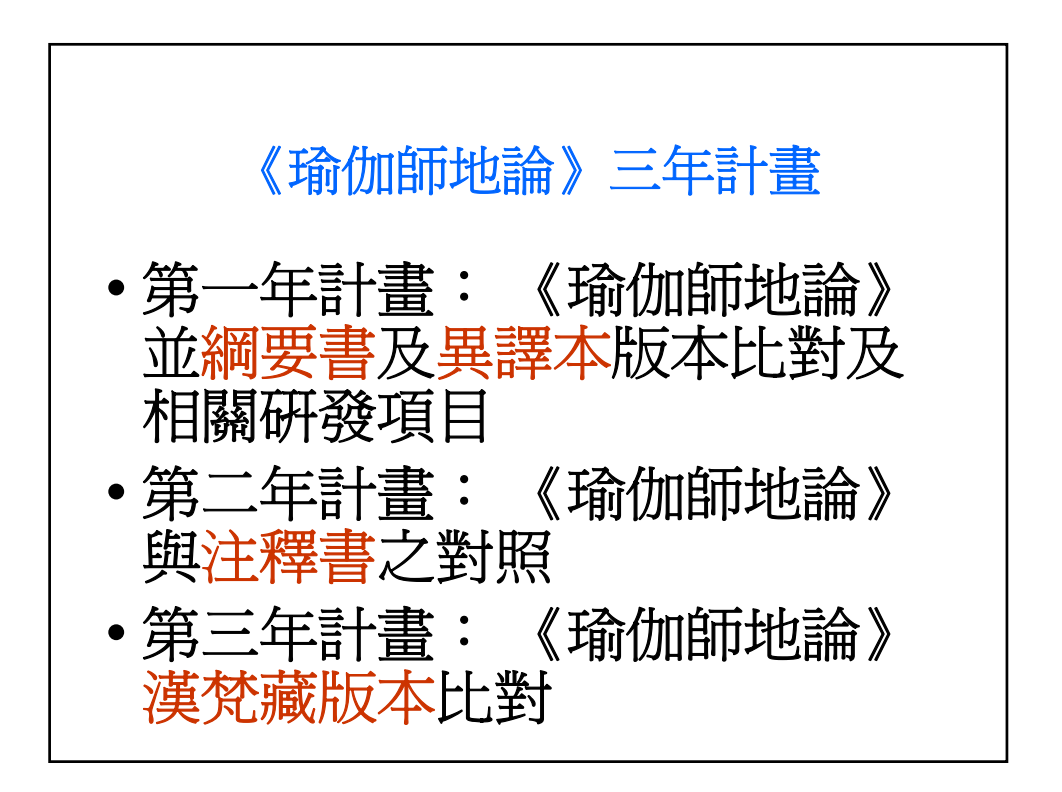

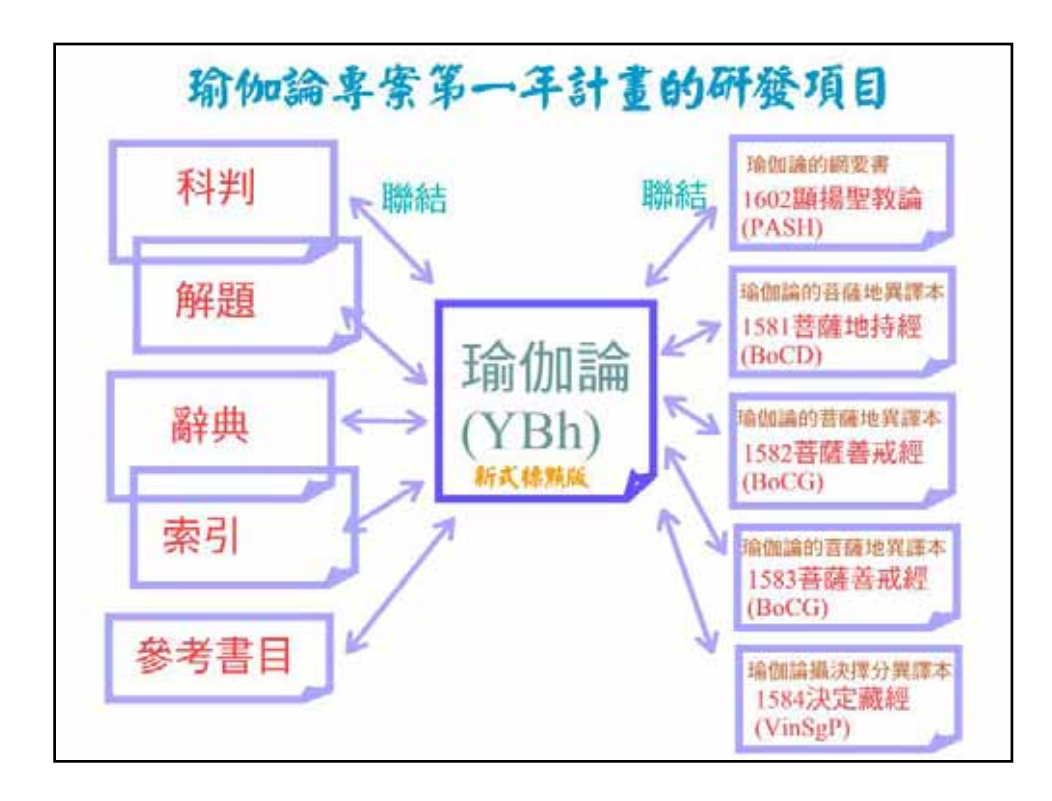

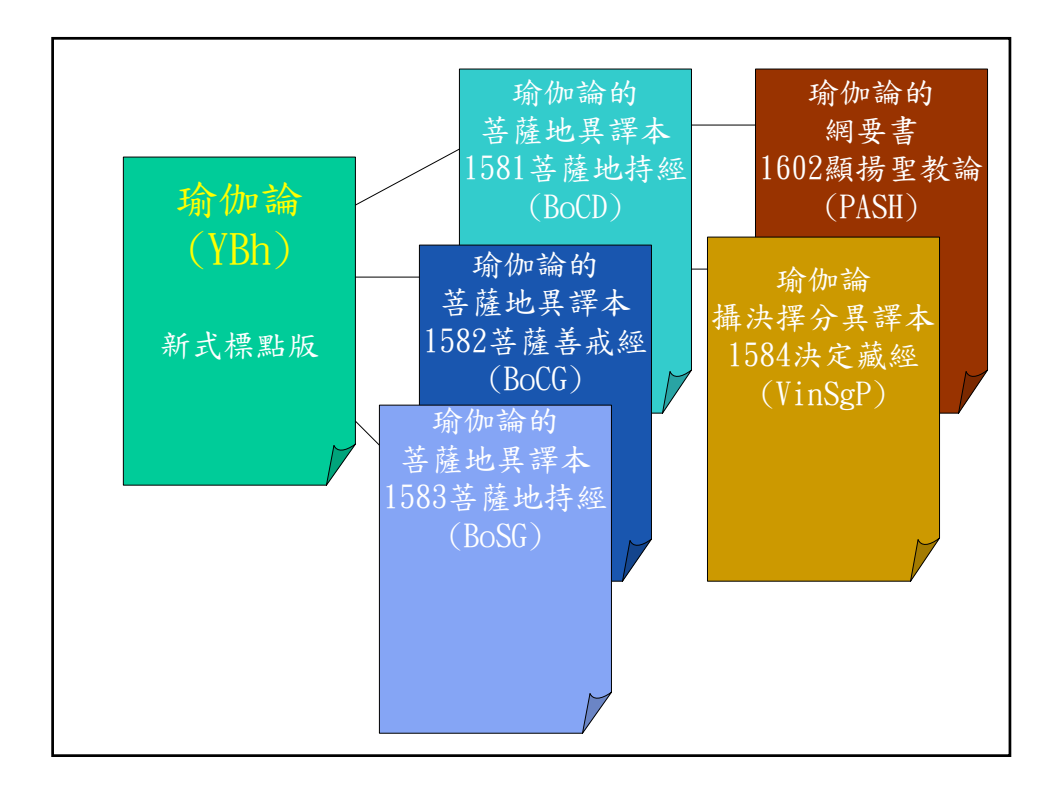

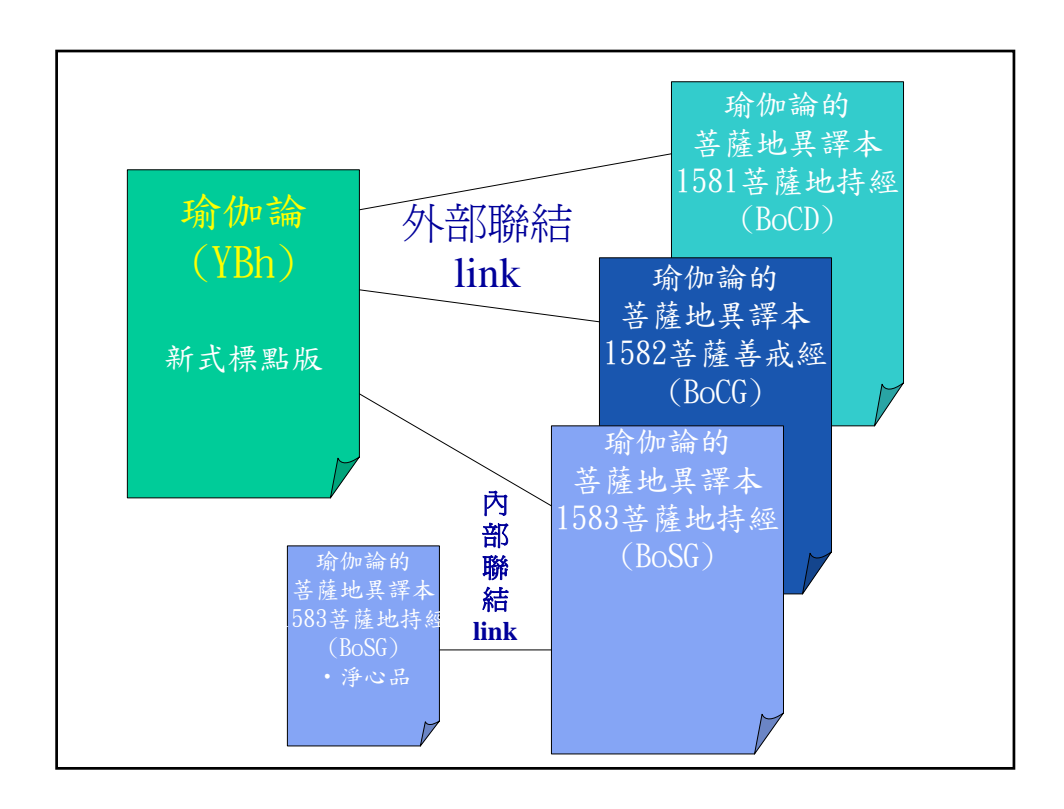

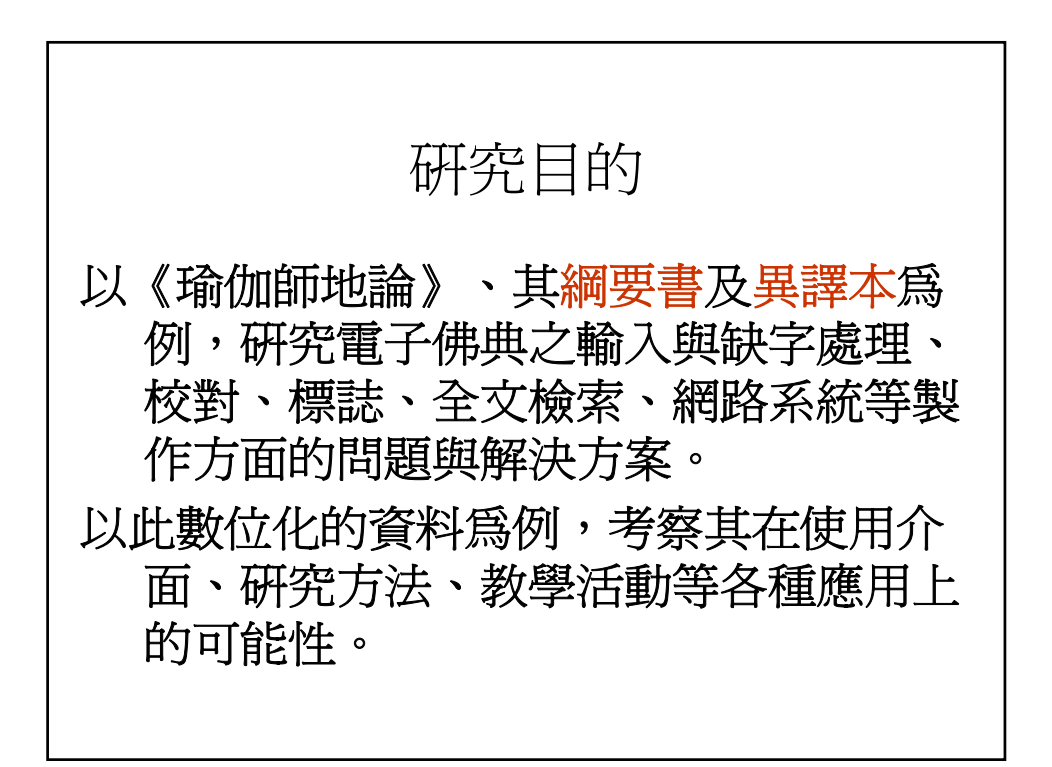

(一)漢文電子佛典製作流 程之實例化 (二)漢文電子佛典運用之 實例:異譯本之比對、綱 要書之對照

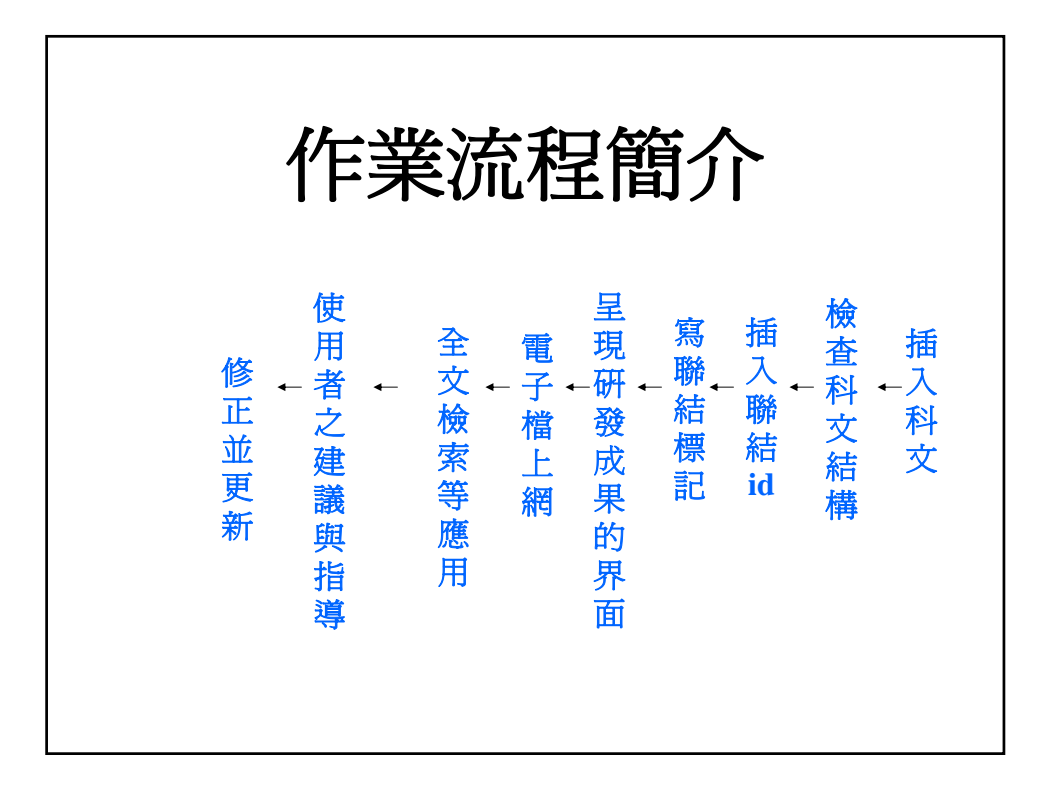

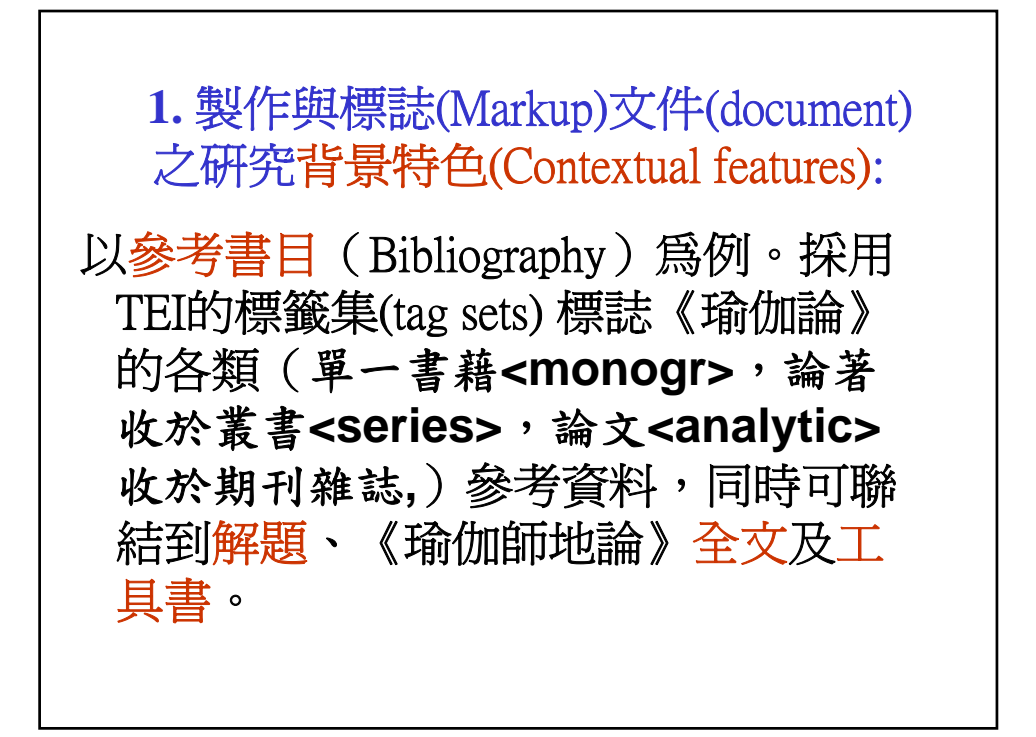

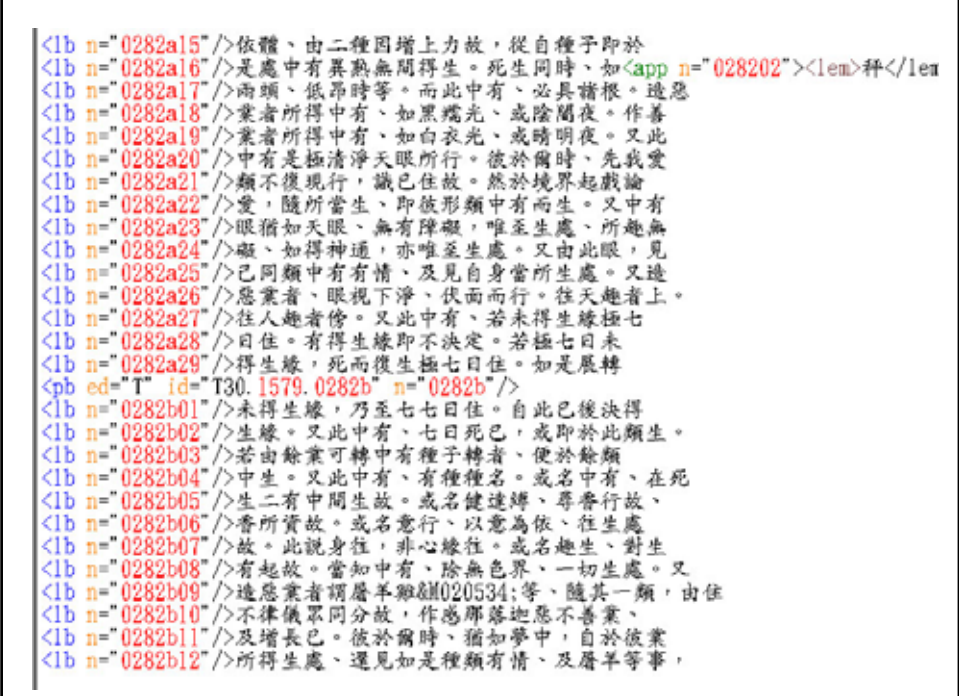

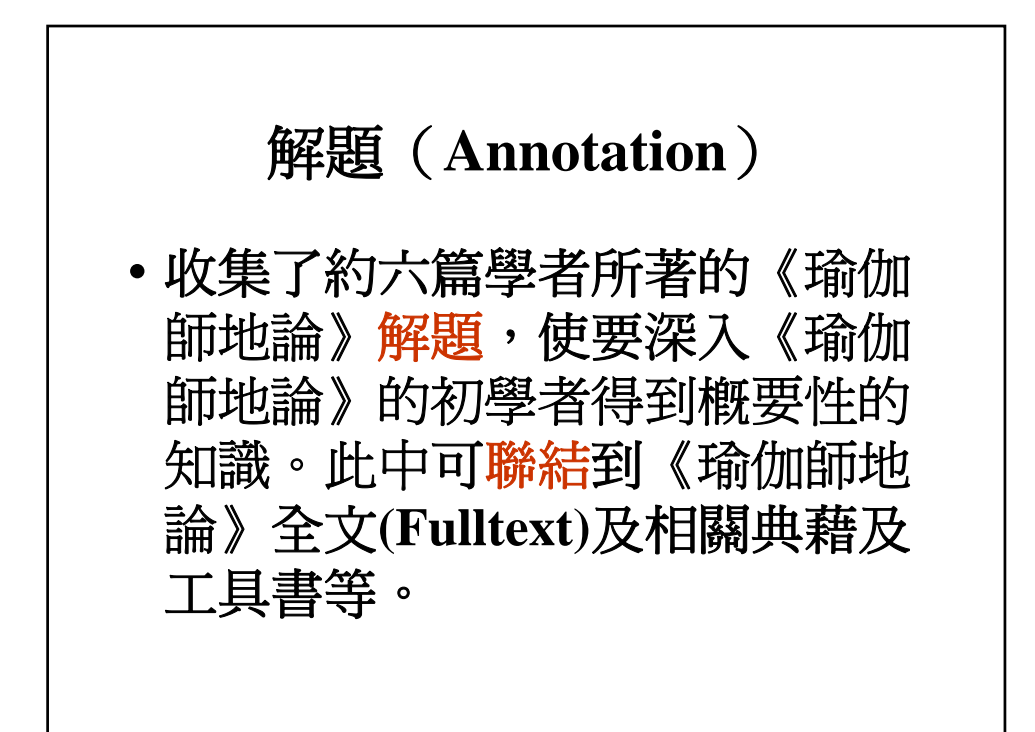

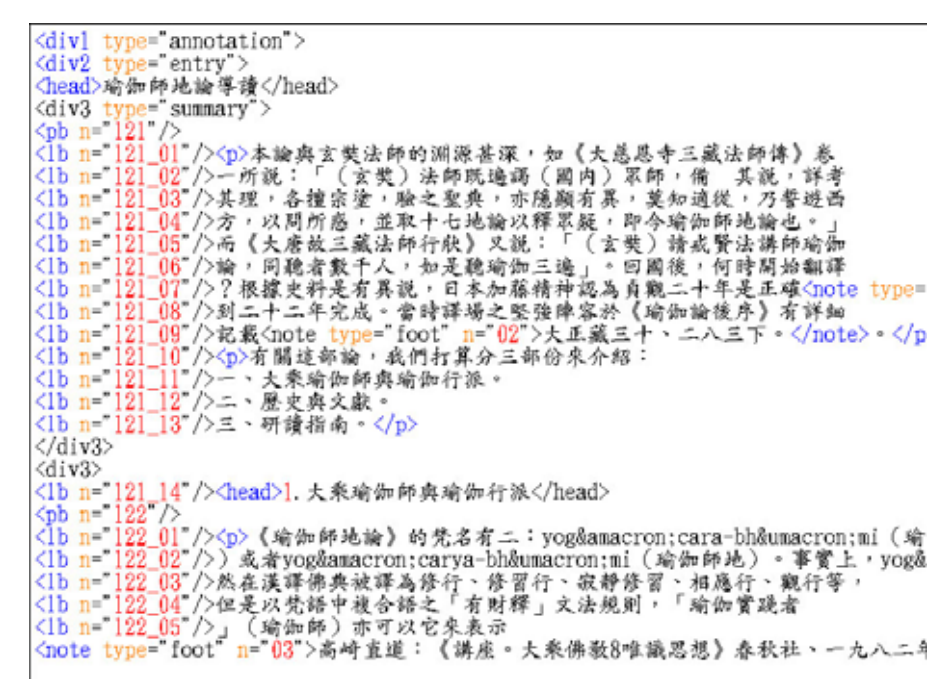

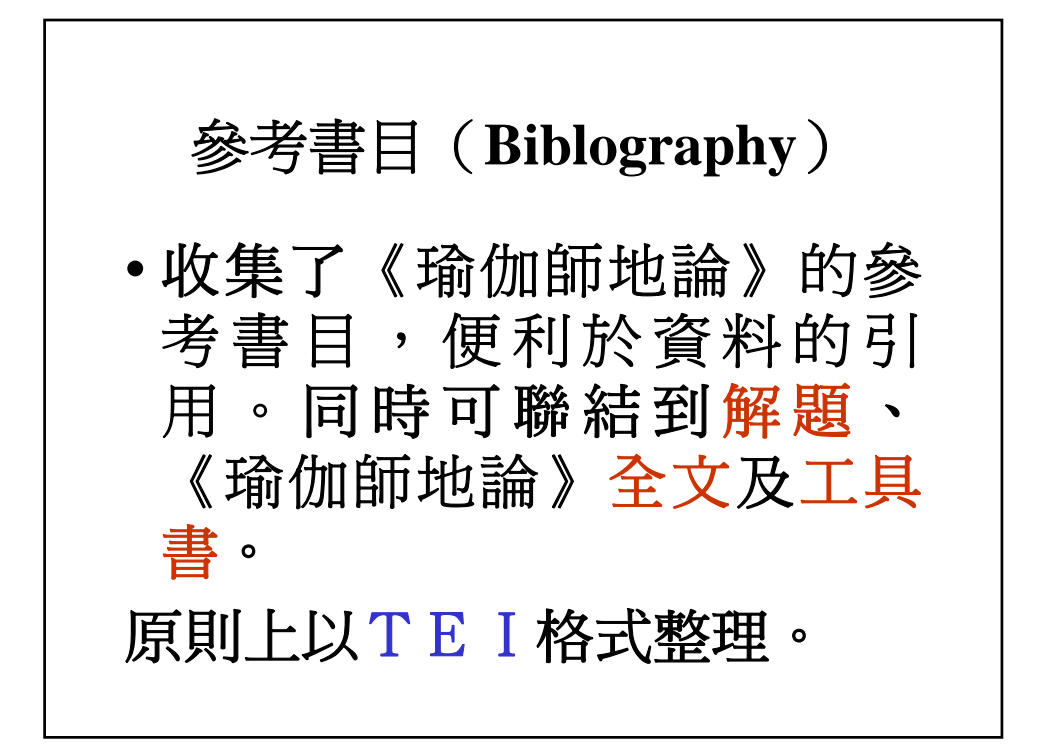

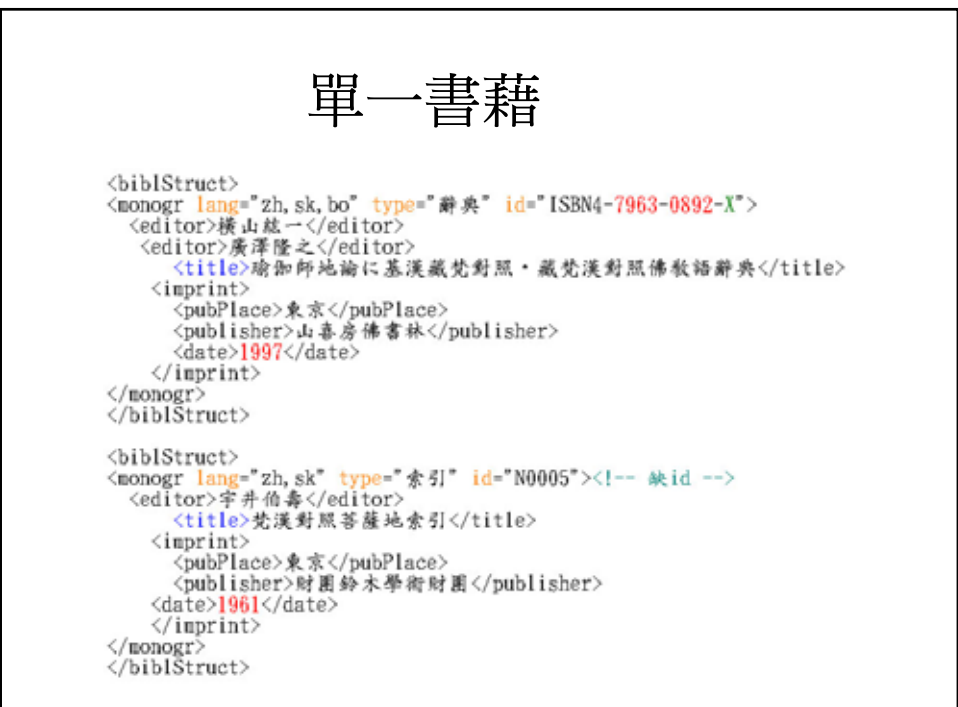

## 論著收於叢書

<biblStruct> <monogr\_lang="zh"\_id="ISBN957-8473-96-6"><br><editor>釋惠敏</editor> <title>戒律與禪法</title>  $\langle$ imprint> <pubPlace>台北</pubPlace> <publisher>法鼓文化</publisher> <date>1999</date>  $\langle$ /imprint>  $\langle$ /monogr> <series> 〈title level="s">中華佛學研究所論叢〈/title> <respStmt> spstmt/<br><name<mark>\_type="person">釋果毅</name></mark> <resp>編</resp> <name type="org">法鼓文化事業有限公司</name> </respStmt> <br />
synchetics/state/state/state/state/state/state/state/state/state/state/state/state/state/state/state/state/state/  $\langle$ /series> </biblStruct>

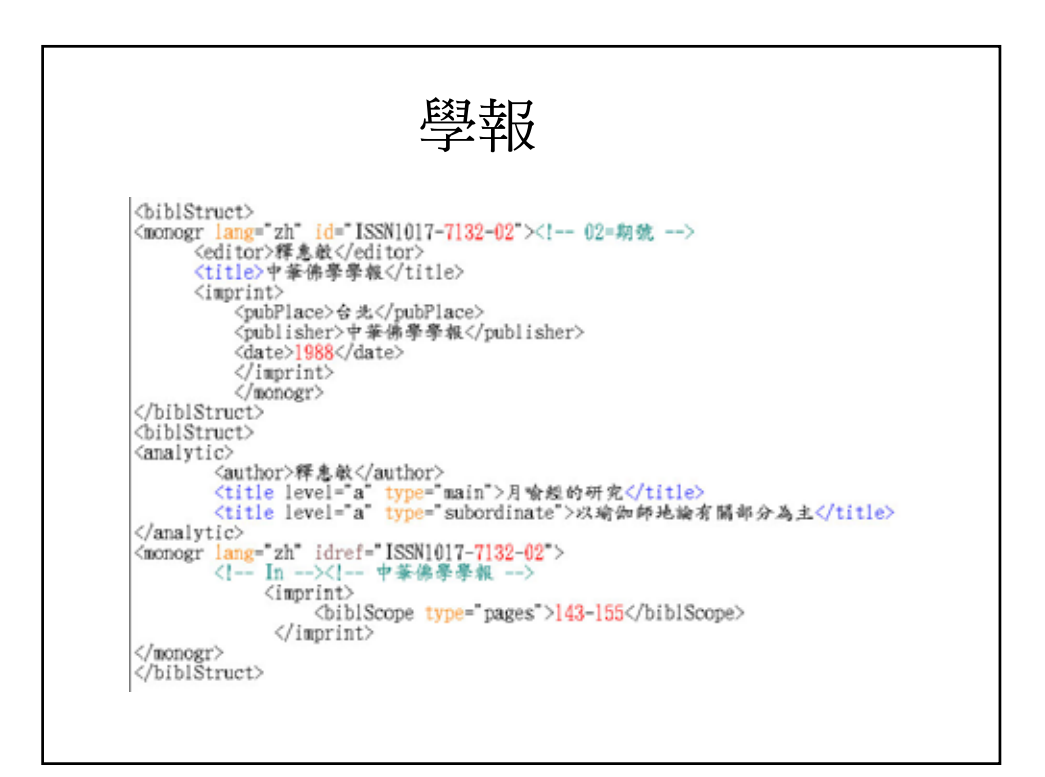

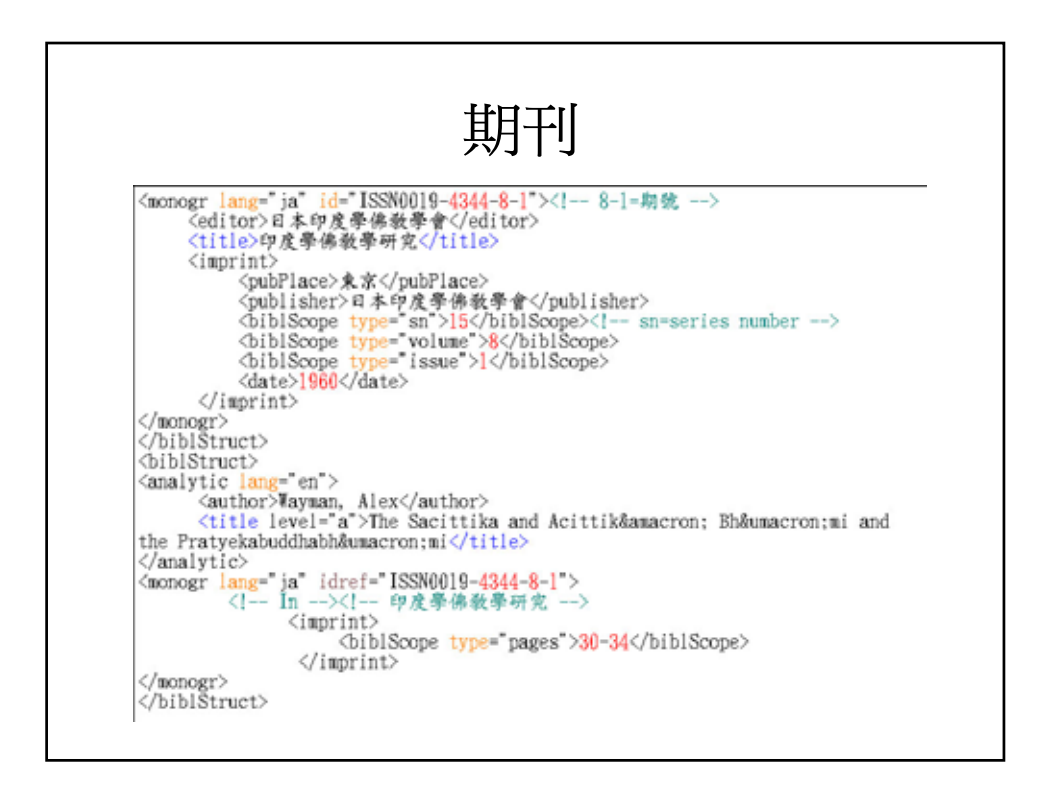

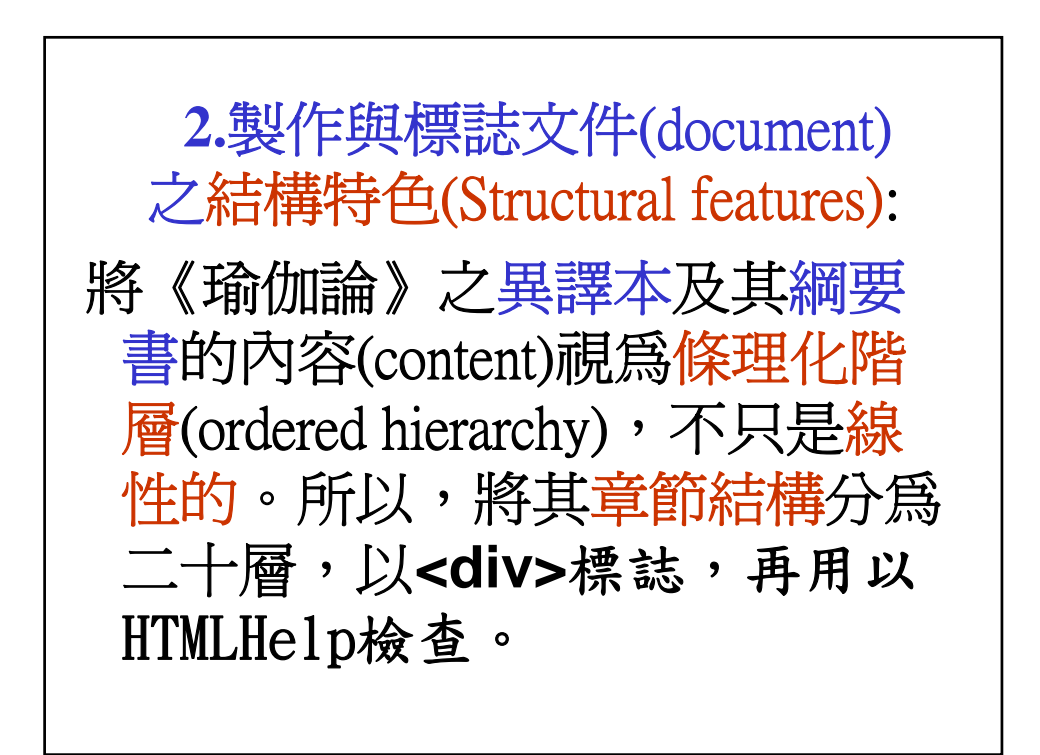

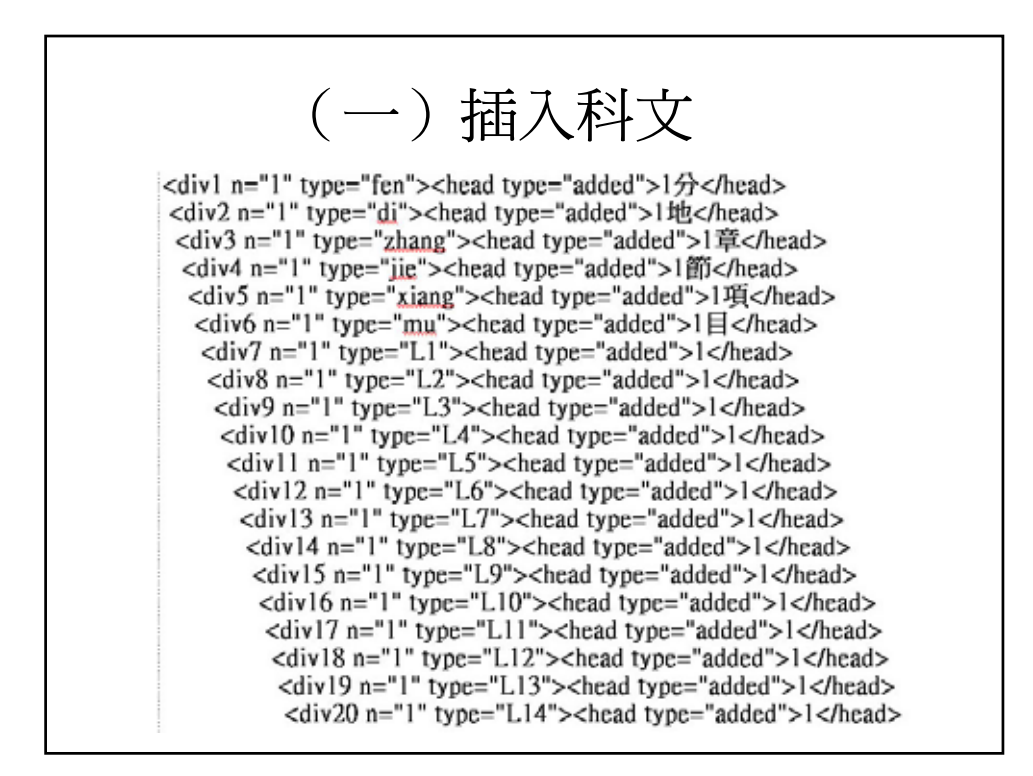

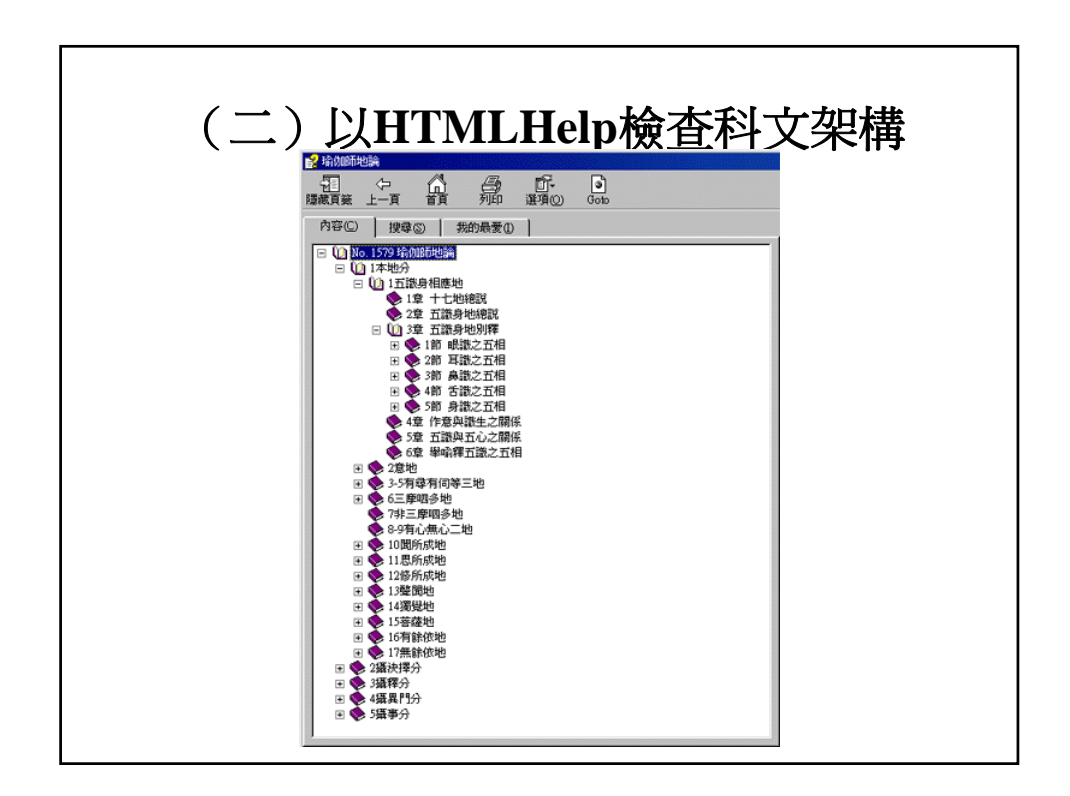

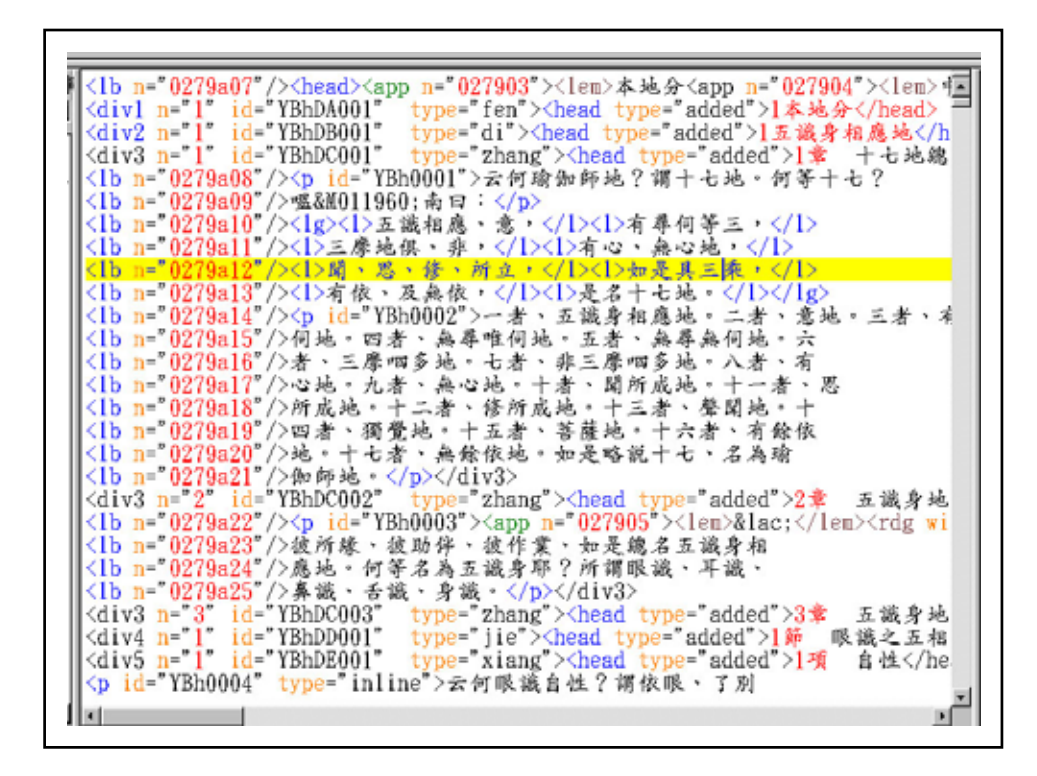

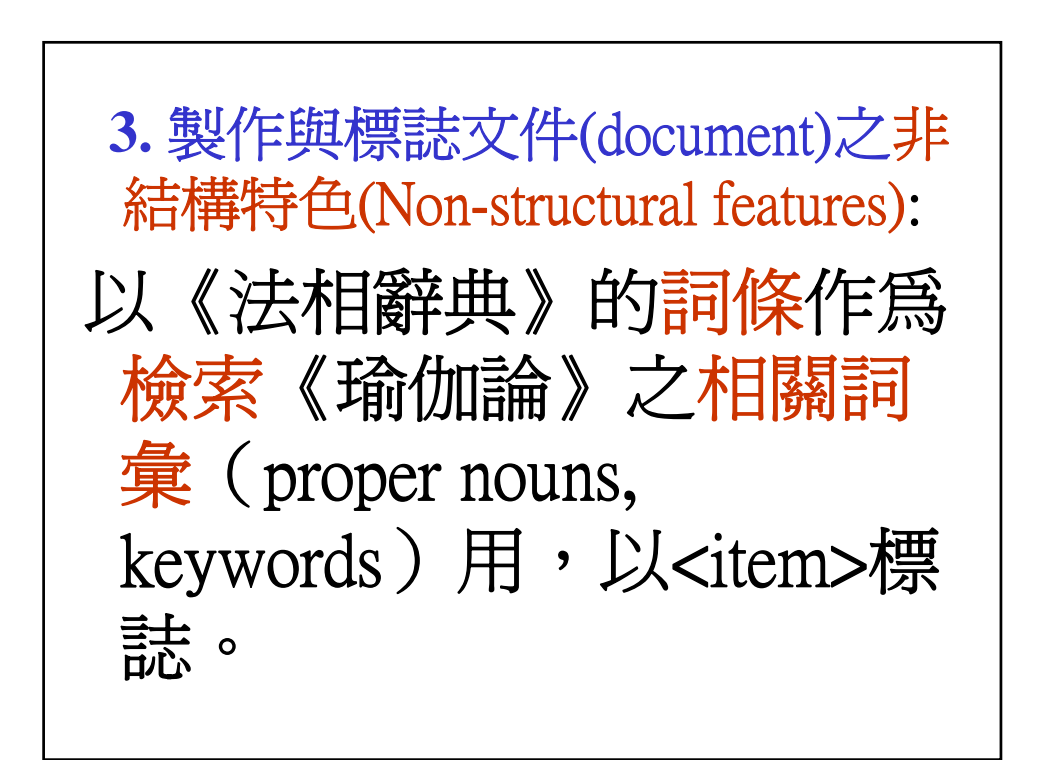

**1.**依相關文件之結構特色(Structural features)作互參(cross-reference) 標誌: 將《瑜伽師地論》(n1579)之異譯 本(n1581-4)及其綱要書(n1602)的 各個div(以 div1=DA、div2=DB、 div3=DC、div4=DD**……**表示.)加 上聯結id (例如: div1=n1579DA, div2= n1579DB.....), 其號碼 (number)可用程式依流水號碼 加入。

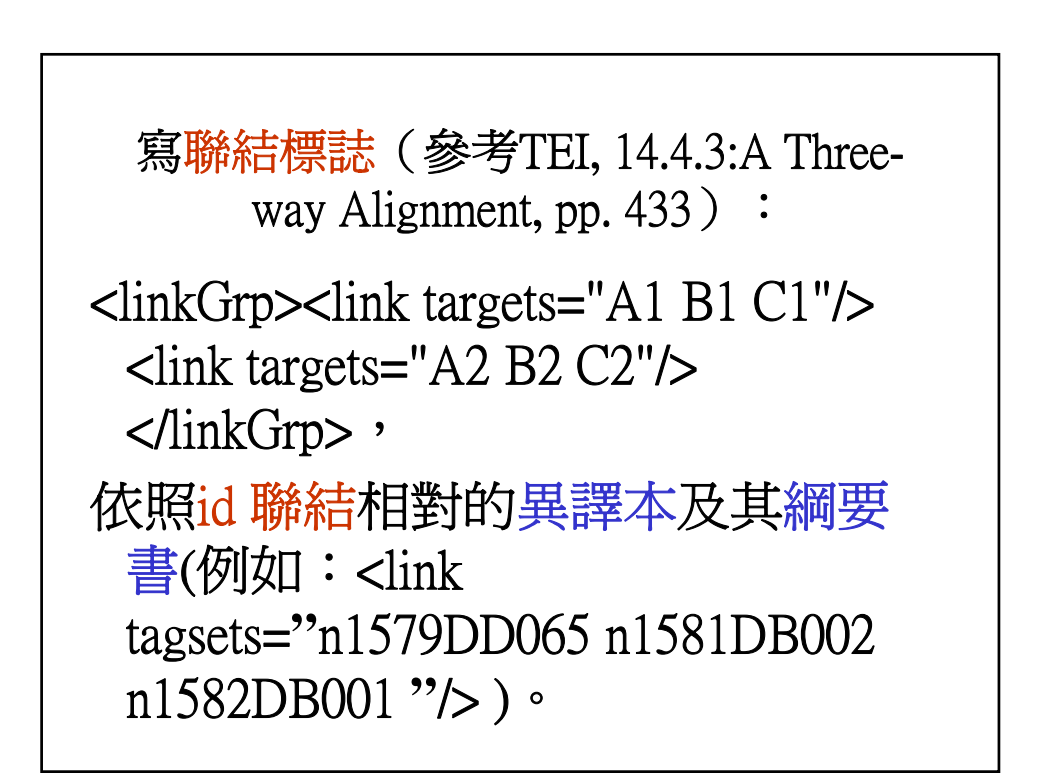

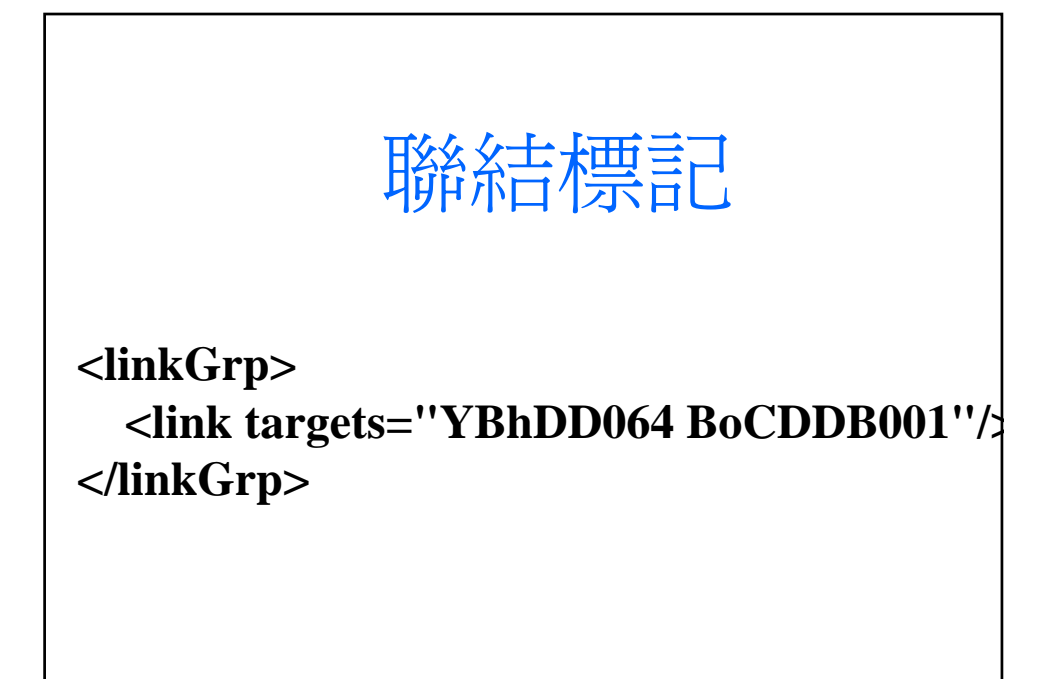

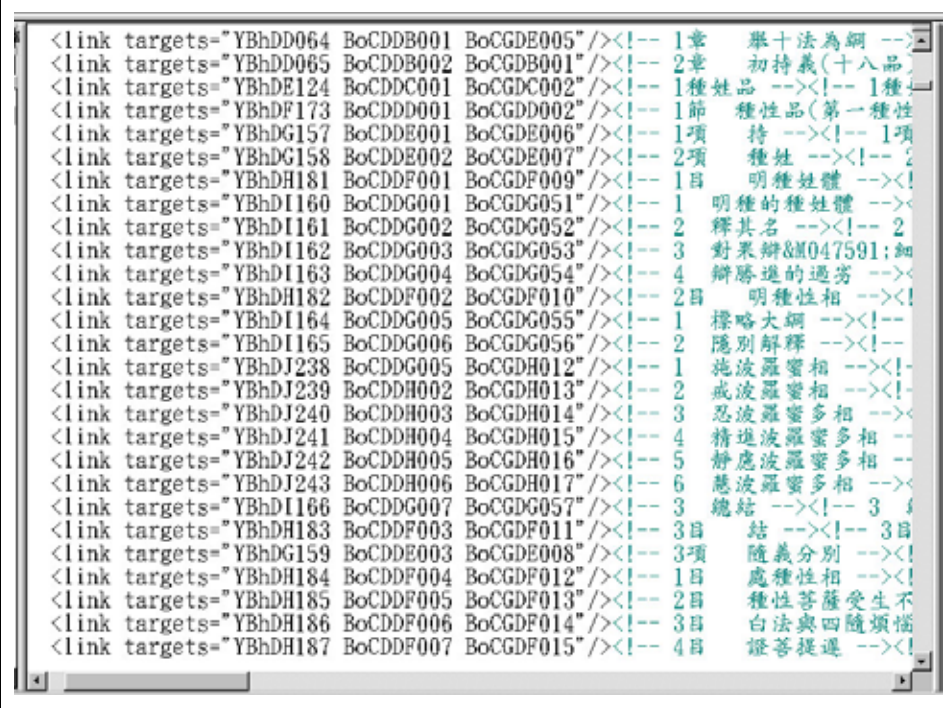

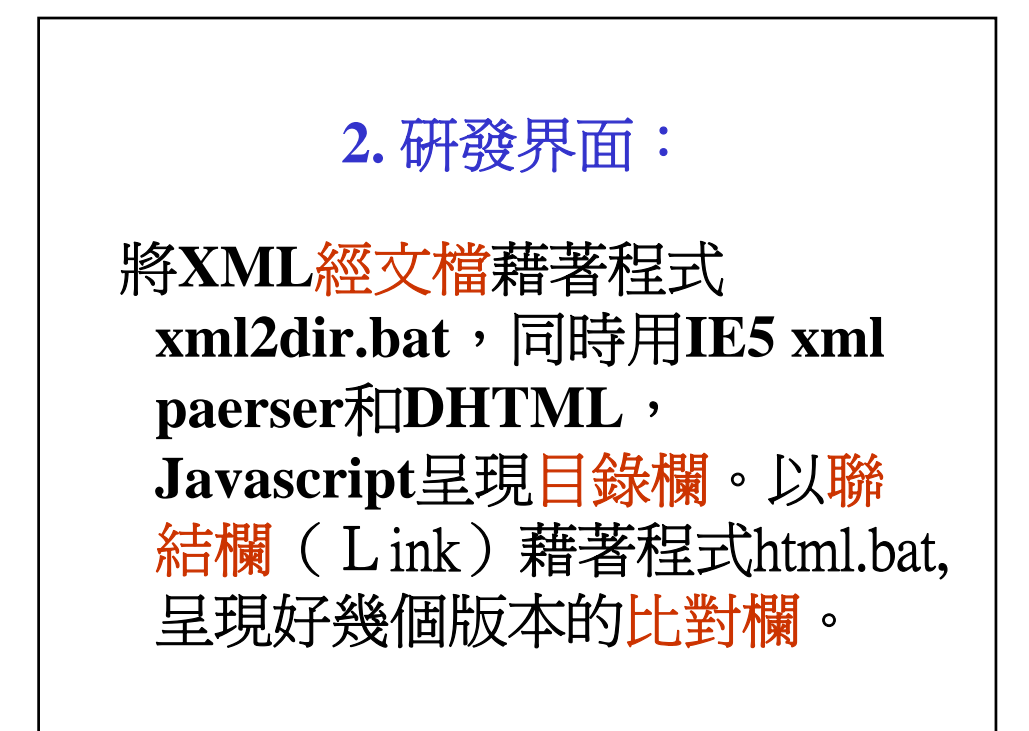

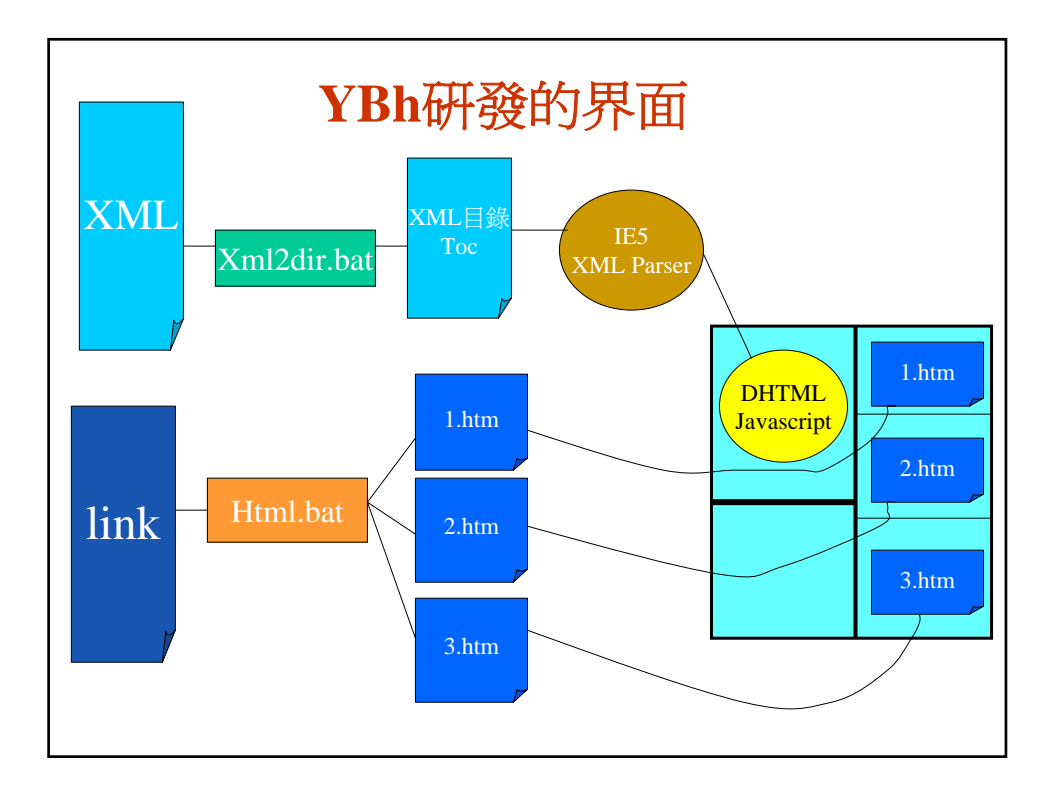

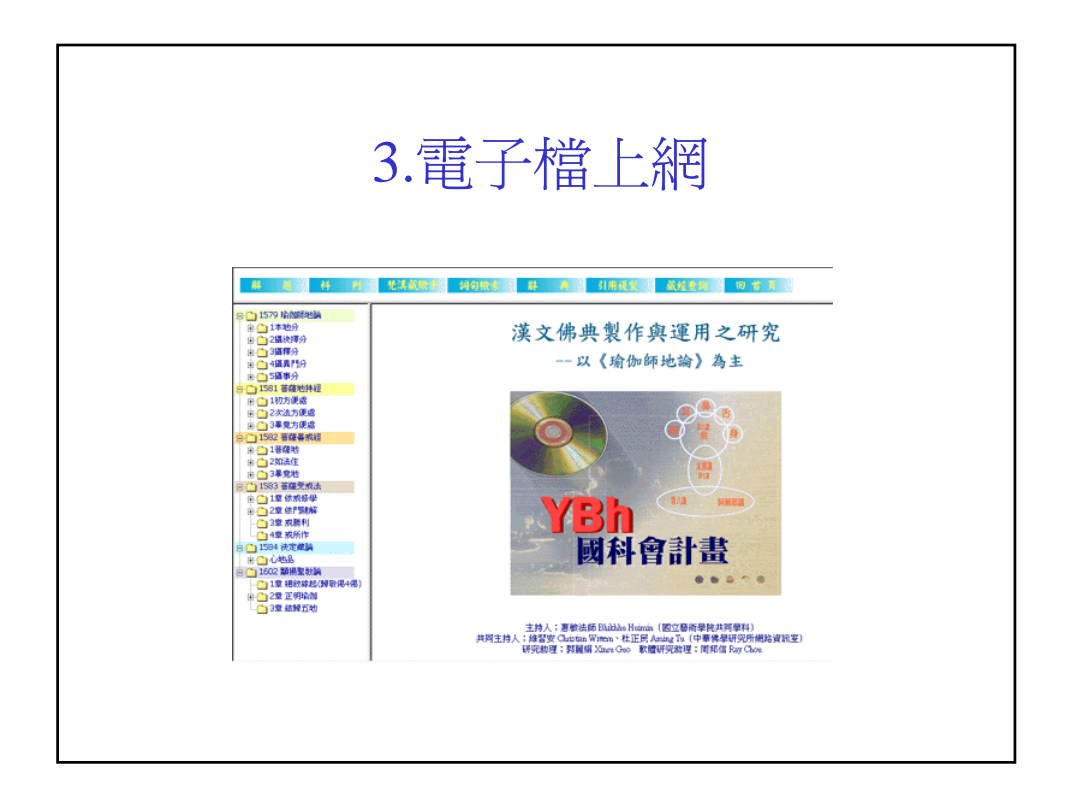

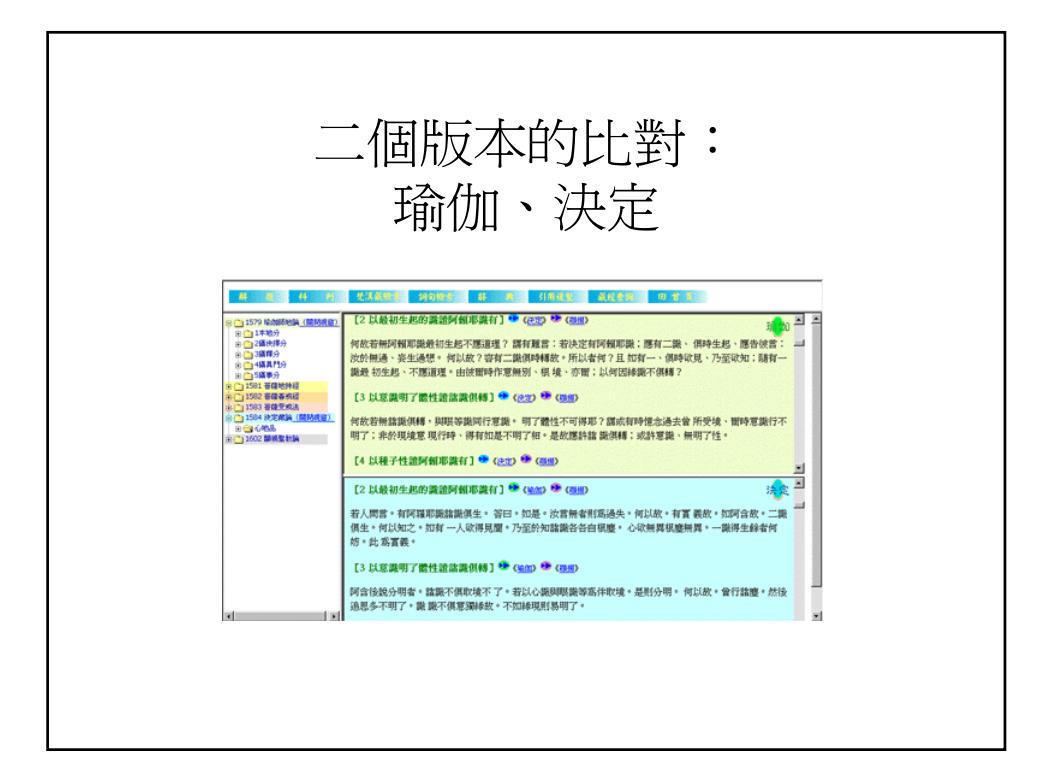

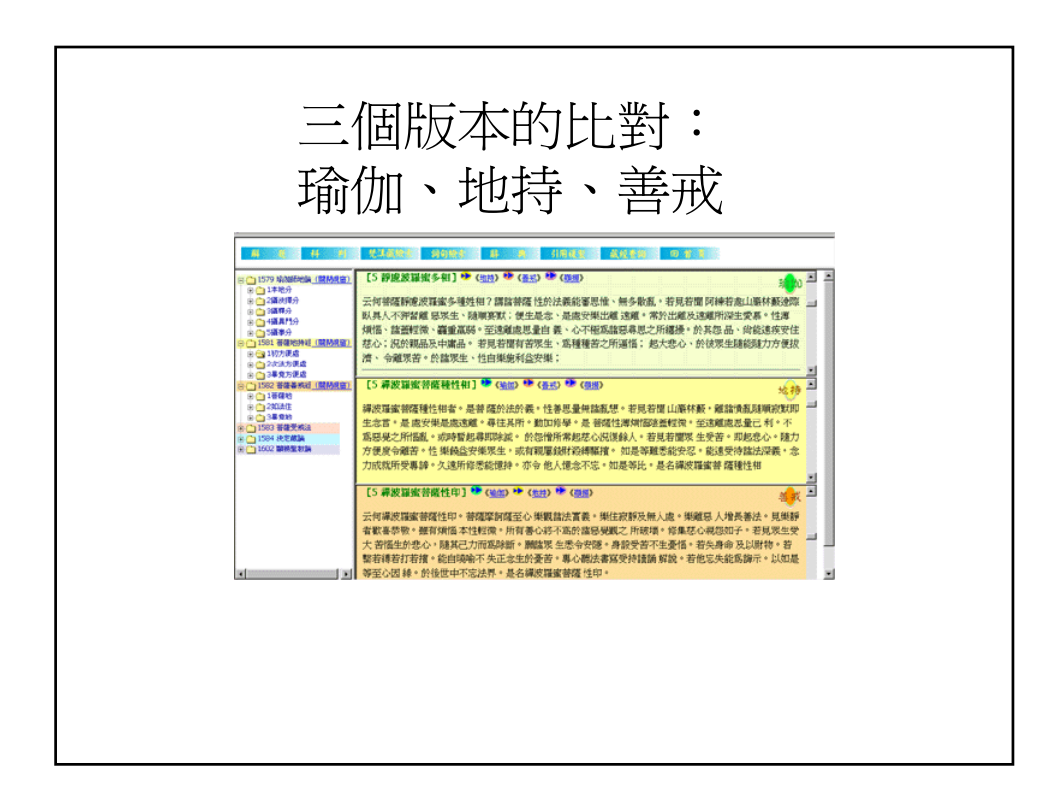

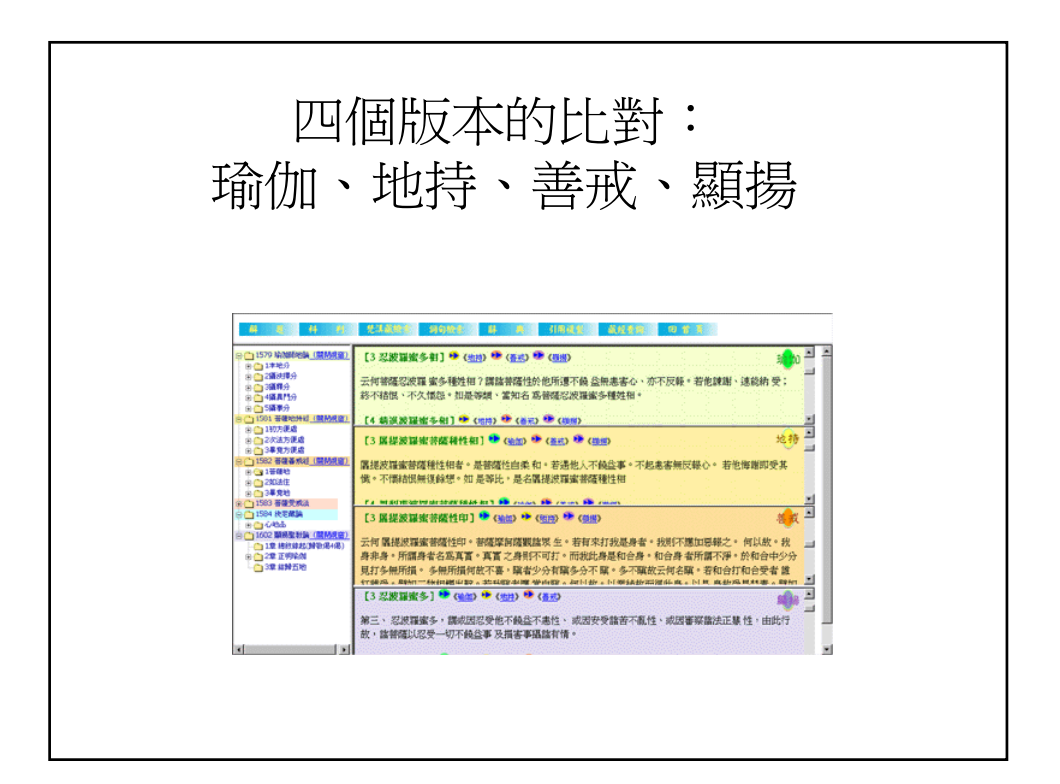